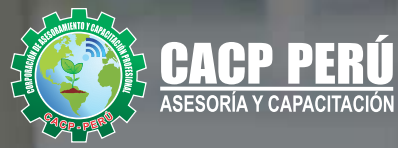

F 谐

ENMITOOT **E General**  $\frac{1}{2}$ **Sunday TELESCOPE A Green COMMA Continue The Secretary Secretary PA Courses** J Serveis Live **Sertion** September 1 Mar Heating

**Marriage Inc.** 

有面白

**O**CULL

**ENNINOT** 

-Formula Week

智 Porces

**CURSO** 

**Ad** 

 $22$ 

w

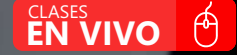

 $Q_{\text{max}}$ 

**INICIO 18** 

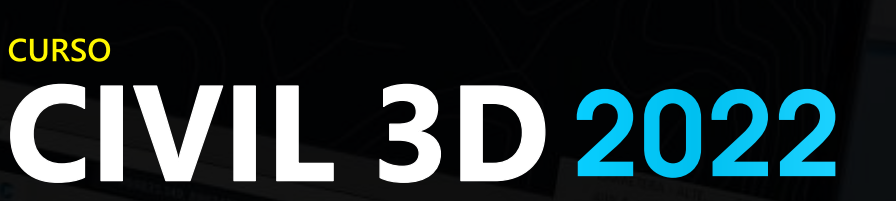

**ENTERNOON** 

**NIVEL AVANZADO** 

953 620 444 - 918 343 626 RUC: **<sup>20600673310</sup>** CORPORACION DE ASESORAMIENTO Y CAPACITACION PROFESIONAL C.A.C.P. S.R.L.

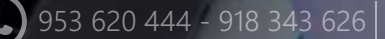

 $\sigma$ 

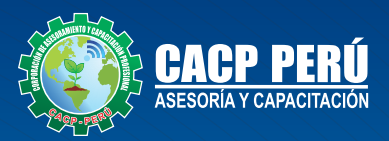

### **PRESENTACIÓN**

Autodesk Civil 3D es una solución de diseño y documentación para ingeniería civil que admite flujos de trabajo de Modelado de Información de Edificios, los profesionales en infraestructuras pueden comprender mejor el rendimiento de sus proyectos, mantener datos y procesos más consistentes, y responder más rápidamente al cambio. Pensado para proyectos de ingeniería civil y urbanismo que se puede conectar con otras soluciones BIM de Autodesk para la ingeniería civil. Teniendo una gran capacidad para trabajar con datos topográficos, lo que permite elaborar modelos digitales del terreno, facilitando la realización de diseños urbanísticos, tuberías y carreteras, así como el cálculo de movimientos de tierras.

### **DIRIGIDO A**

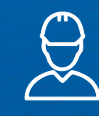

Ingenieros, topógrafos, bachilleres y estudiantes del área del diseño de proyectos urbanos rurales, que deseen aplicar las nuevas herramientas tecnológicas para el desarrollo de sus proyectos profesionales.

### **CERTIFICA**

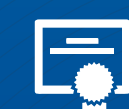

Los participantes que cumplan satisfactoriamente con los requisitos Académicos y Administrativos del programa recibirán la certificación en: "**CIVIL 3D 2022 - NIVEL AVANZADO**", expedido por la Corporación de Asesoramiento y Capacitación Profesional CACP PERÚ S.R.L.

### **INFORMACIÓN**

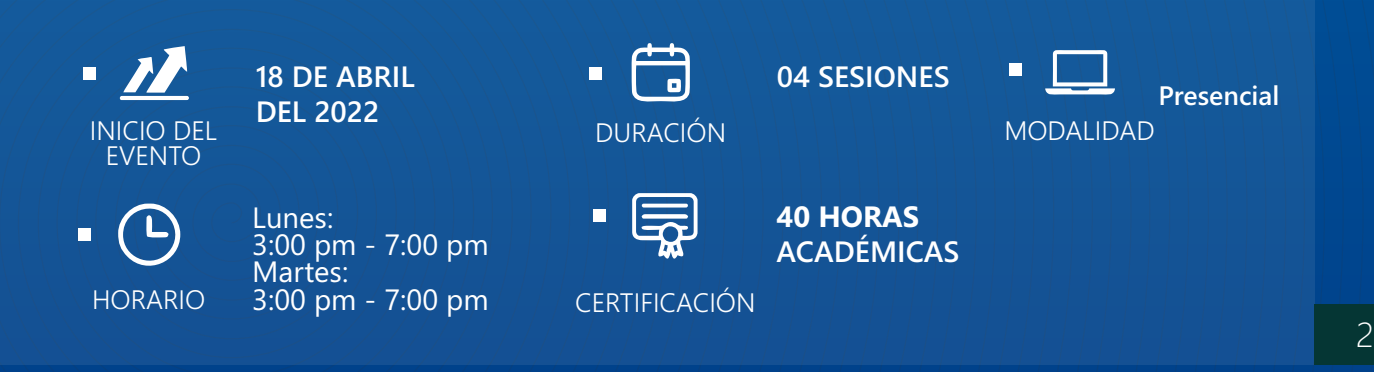

# **MODALIDADES**

## **Presencial**

Esta modalidad consiste en que el alumno asista como mínimo al 90% de las clases teóricas - prácticas. Se les brindará un manual en físico por clase y la información en digital estará disponible en el aula virtual

### **Online** Curso en tiempo real

Las clases virtuales se dictarán a través de la plataforma ZOOM En la cual podrás:

- $\cdot$  Estar frente a frente con el ponente.
- $\cdot$  Realizar preguntas o comentarios al ponente en tiempo real (hablado o por chat).

Clases a través del AULA VIRTUAL CACP PERÚ En la cual podrás:

- Visualizar las transmisiones en vivo en nuestra sede (En calidad FULL HD, EN VIVO).
- Interactuar en tiempo real con el ponente (A través del chat del Aula Virtual)

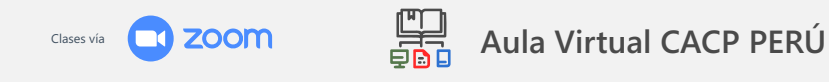

# **BENEFICIOS DEL Aula Virtual CACP PERÚ**

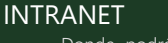

Donde podrá visualizar las ponencias en calidad FULL HD, cronogramas de clases, próximos eventos, calificaciones obtenidas y más.

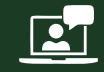

#### VIDEOCONFERENCIAS

Interacción en tiempo real entre el alumno y el ponente.

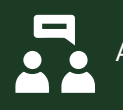

#### ACTIVIDADES NO PRESENCIALES

A través de nuestro campus virtual CACP PERÚ con acceso las 24 horas del día, los 7 días de la semana y los 365 días del año.

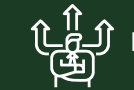

FLEXIBILIDAD DE ESTUDIO

De acuerdo con su disponibilidad de tiempo.

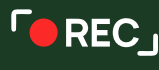

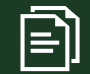

La clase quedará grabada para uso posterior del alumno

Contarás con material de apoyo y elementos adicionales

### www.cacperu.com/intranet/ 3

#### *CURSO:* **CIVIL 3D 2022 - NIVEL AVANZADO**

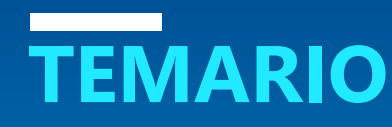

#### **TEMA 01: CORREDORES AVANZADO**

- Uso de subensamblajes condicionales de Corte / Relleno y
- Objetivo Horizontal
- Uso de Subensamblajes avanzados provenientes de SAC.
- Creación de Bermas (Estacionamientos y Veredas)
- Creación de Intersecciones a Nivel
- **•** Creación de Intersecciones a Desnivel
- Creación de Rotondas con VT y/o C3D

#### TEMA 02: MAQUETACION DE PLANOS. (Planificación de Planos y Entregables) (C3D)

- Creación de plantilla DWT para secciones y Plantas y perfiles.
- Generación de Planos de secciones transversales tablas por sección
- Creación de ViewFrames
- Planos de Planta (sheetset)
- Planos de Planta y perfil (sheetset)

#### **TEMA 03: INFRAWORKS. (Visualizando nuestro Proyecto) (IF)**

- $\cdot$  Importación de Proyecto de C3D
- **•** Creación de Modelos
- Detallar modelos
- Gestión de proyecto C3D, paleta de estilos, análisis de elementos.
- Renderizado de Imágenes de la carretera en IF.
- Recorrido virtual por carretera en IF y exportación de Video.

#### **TEMA 04: DIBUJO DE REDES DE ALCANTARILLADO Y TUBERÍAS**

- · Planta de Red de Tuberías, Perfil de Red de Tuberías.
- Comprobación de interferencias en planta y perfil.
- Construcción de una red de alcantarillado, catálogos de accesorios
- Parametrización de accesorios, Chequeos de interferencia
- Estilos de presentación, presentación de la red en perfiles y Reportes

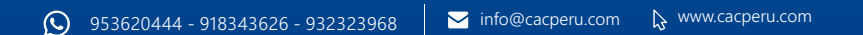

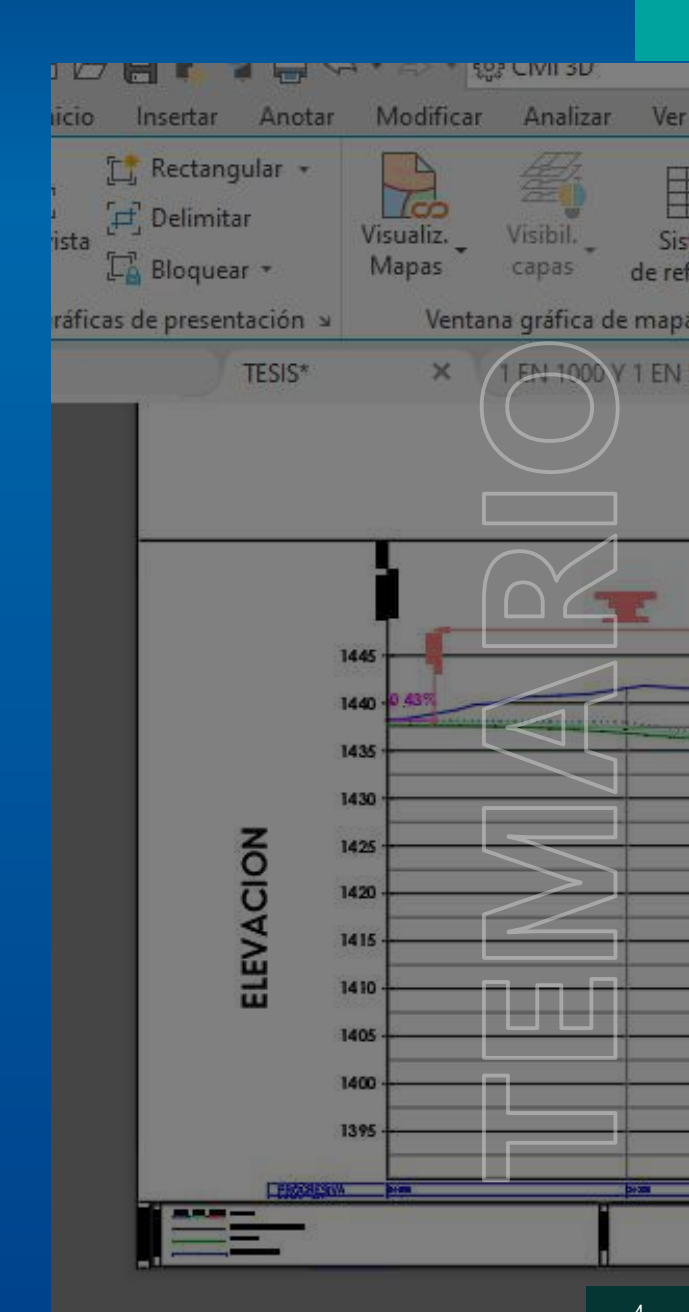

18/04/2022

19/04/2022

25/04/2022

26/04/2022

CAPACITACIÓN CONSULTORÍA INHOUSE

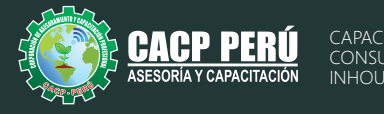

### **INVERSIÓN:**

ЭВСР)

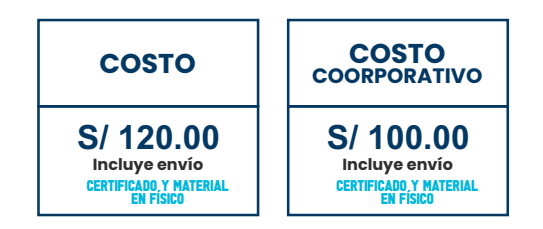

### **MEDIO DE PAGO:**

### BANCO DE CRÉDITO DEL PERÚ

N° CUENTA CORRIENTE EN SOLES:

### **310-2283477035**

Titular de la Cuenta:  **CORPORACIÓN DE ASESORAMIENTO Y CAPACITACIÓN PROFESIONAL C.A.C.P. S.R.L**

**\*En caso de realizar pago mediante el banco adicionar S/. 7.50 por cada Transacción**

# **Interbank**

N° CUENTA CORRIENTE EN SOLES:

### **6203001670984**

Titular de la Cuenta:

**CORPORACIÓN DE ASESORAMIENTO Y CAPACITACIÓN PROFESIONAL C.A.C.P. S.R.L**

**\*En caso de realizar pago mediante el banco adicionar S/. 5.00 por comisión de interplaza**

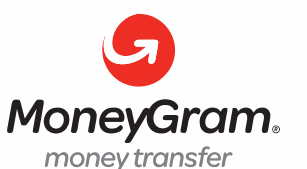

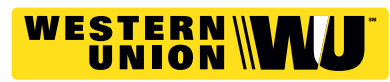

A nombre de**: MIJAIL ANDRE NUÑEZ GOMEZ** DNI**: 44348728 MIJAIL ANDRE NUNEZ GOMEZ**

### **PAGOS CON YAPE:**

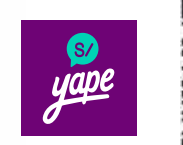

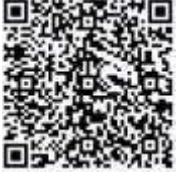

A nombre de: 918328041

### **ENVÍO DEL MATERIAL EN FÍSICO, SIN COSTO ADICIONAL A NIVEL NACIONAL:**

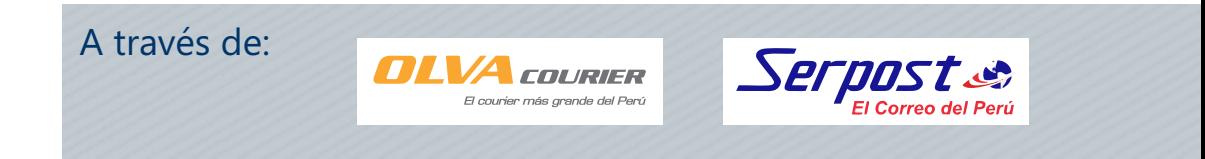

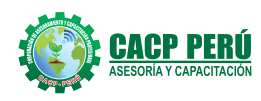

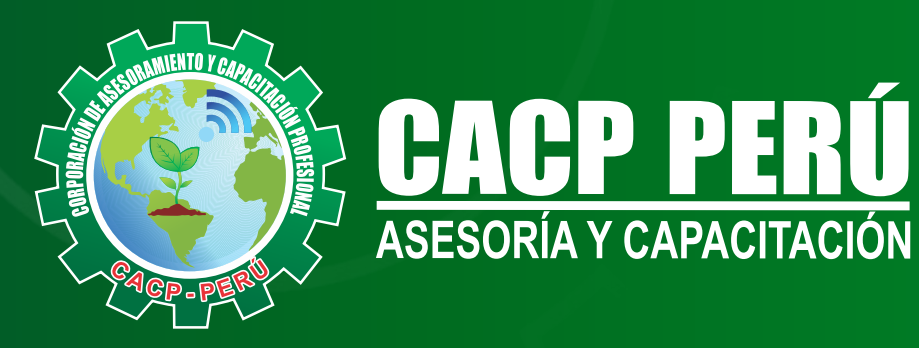

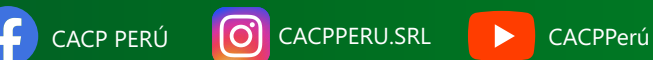

### **INFORMES E INSCRIPCIONES**

**SEDE NUEVO CHIMBOTE**

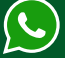

**953 620 444 - 918 343 626 - 932 323 968**

Urb. Garatea Mz. 3 Lte. 10 - Av. Universitaria (A 1/2 cuadra de la IEP Pestalozzi) - Nuevo Chimbote

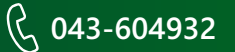

**v**info@cacperu.com  $\mathbb{R}$  www.cacperu.com